## **Sortimentsprogramme | Wartung**

Verschiedene Fassungshersteller bieten Programme an, bei denen vereinbart wird, wie viele Brillen das Sortiment einer Filiale enthält. Hierbei schickt dann der Lieferant von selber Brillen an den Optiker, damit sein Board immer gefüllt ist. Wöchentlich werden Fassungskatalog vom Hersteller automatisch geholt und eingespielt. Nach erfolgreichem Import wird der Katalog auf dem FTP Server gelöscht. Im Gegenzug werden täglich Lieferscheine geholt und in AMPAREX gespeichert. Nach erfolgreichem Import werden die Lieferscheine ebenfalls auf dem FTP Server gelöscht. Dazu wird jeden Abend eine Bewegungsdatei an den Hersteller auf den FTP Server hochgeladen

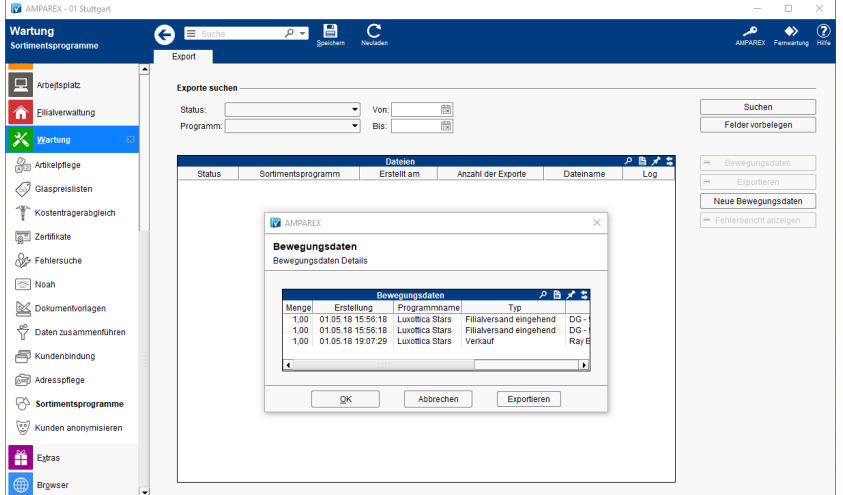

## Funktionsleiste

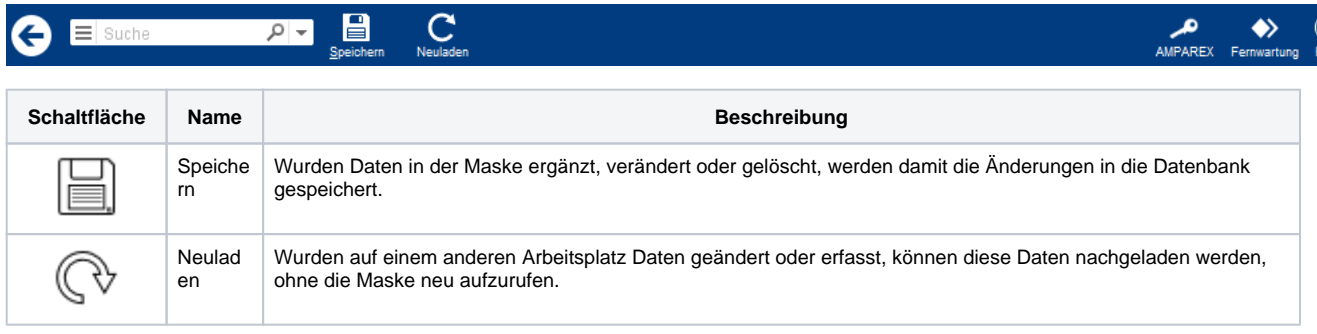

### Maskenbeschreibung

#### **Exporte suchen**

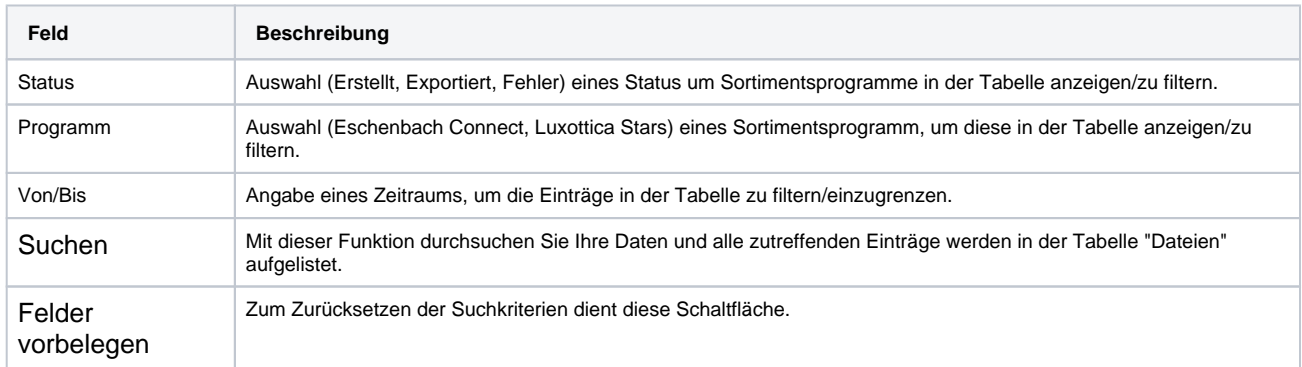

Folgende Bewegungen werden gemeldet:

Verkauf, Reklamation, Versand an andere Filiale(n), Wareneingang aus andere Filiale(n), Rücksendung an Lieferanten, Artikel wurde beschädigt, Artikel fehlte in der Lieferung, Artikel war zu viel in der Lieferung, Inventur und Artikel wurde gestohlen

#### **Tabelle 'Dateien'**

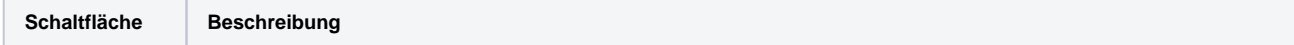

# **Sortimentsprogramme | Wartung**

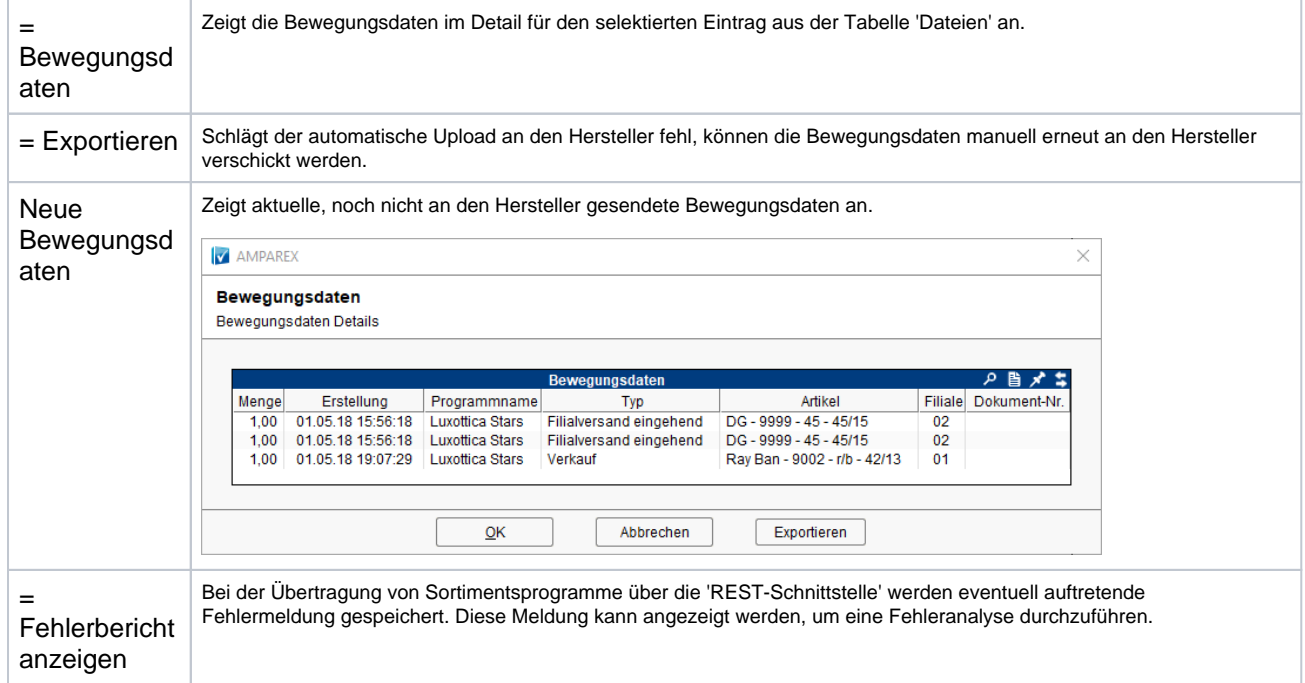